Лабораторная работа № 07

## **Определение коэффициента трения качения**

Цель работы: экспериментальное изучение основных закономерностей, возникающих при трении качения.

Методика эксперимента

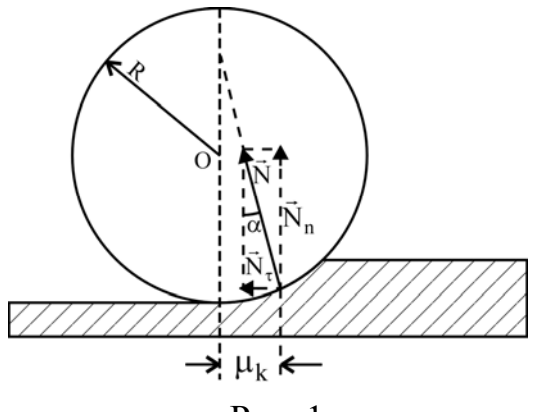

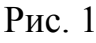

При качении тела по поверхности другого возникает особая сила – сила трения качения, которая препятствует качению тела. Возникновение этой силы можно объяснить деформациями тел, имеющими место в реальных условиях. При движении цилиндра по плоскости из-за деформации поверхностей сила реакции плоскости

*N*  $\rightarrow$  (рис.1) оказывается наклоненной к поверхности качения и не проходит через ось цилиндра. Точка приложения этой силы смещается на расстояние <sup>μ</sup>*<sup>k</sup>* от линии действия силы тяжести. Так как угол наклона силы *N* мал, то  $N_n = N \cos \alpha \approx N$ , а  $N_\tau$  направлена почти по касательной к поверхности цилиндра. Касательная составляющая  $N_{\tau}$  есть как раз та сила, которая препятствует движению цилиндра вперед. Ее называют силой трения качения  $F_{mp}$ . Если цилиндр движется по плоскости равномерно, то

$$
F_{mp} \cdot R = N_n \cdot \mu_k, \qquad (1)
$$

где  $F_{mn} \cdot R$  и  $N_n \cdot \mu_k$  - моменты сил трения и нормальной составляющей силы реакции плоскости относительно точки  $O$ . Так как  $N_n \approx N$ , для силы трения качения получим

$$
F_{mp} \approx \mu_k \frac{N}{R}.
$$

(2)

Величину <sup>μ</sup>*<sup>k</sup>* называют коэффициентом трения качения. Коэффициент трения качения, таким образом, представляет собой плечо силы  $N_n$  и имеет размерность длины. Коэффициент трения качения не зависит от скорости качения и радиуса цилиндра, но зависит от материала, из которого изготовлены взаимодействующие тела, а также от состояния их поверхностей.

Для исследования процесса трения качения в данной работе используется метод наклонного маятника.

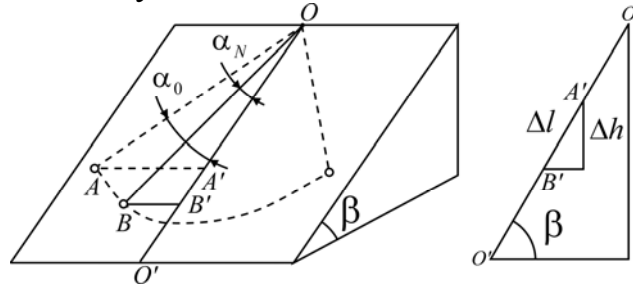

Рис. 2

Шарик, подвешенный на нити, опирается на наклонную плоскость, угол наклона которой β можно менять. Если вывести шарик из положения равновесия и затем отпустить, то он будет совершать колебания, катаясь около положения равновесия. Изза трения эти колебания

постепенно будут затухать.

Формулу для расчета коэффициента трения можно получить из закона сохранения механической энергии:

$$
\Delta W = A_{mp},\tag{3}
$$

где *ΔW* – изменение энергии маятника при совершении *N* колебаний; *Aтр* – работа силы трения качения.

Пусть точка *A* – начальное положение шарика. Если бы трения не было, то через *N* колебаний маятник оказался бы в точке *А*, а угол отклонения был бы равен  $\alpha_{o}$ . Но из-за трения шар немного не докатится до точки *А* и остановится в точке *В*. В этой точке угол нити с *ОО'* будет  $\alpha_N$ . При этом изменение потенциальной энергии между точками *А* и *В*:

$$
\Delta W = mg \cdot \Delta h \tag{4}
$$

где *m* – масса шарика;

*g* – ускорение свободного падения;

<sup>Δ</sup>*h* – потеря высоты центром тяжести маятника.

Из рис. 2 имеем:

$$
\Delta h = \Delta l \cdot \sin \beta = L(\cos \alpha_N - \cos \alpha_0) \cdot \sin \beta, \qquad (5)
$$

где *L* – длина маятника.

Работа силы трения качения равна

$$
A_{mp} = -F_{mp} \cdot S \tag{6}
$$

Здесь  $S = N \cdot 4L\langle \alpha \rangle = N \cdot 4L \frac{\alpha_o}{2}$  $S = N \cdot 4L\langle \alpha \rangle = N \cdot 4L \frac{\alpha_o + \alpha_N}{2}$  – путь, который проходит центр тяжести маятника за *N* колебаний. Из уравнений (2) – (6) с учетом того, что  $N = mg \cdot cos \beta$ , получим

$$
\mu_k = t g \beta \cdot R \frac{\cos \alpha_N - \cos \alpha_o}{2N(\alpha_o + \alpha_N)}.
$$
\n(7)

Для коэффициентов трения качения при малых углах колебаний с учетом,

что *2 1 2 sin21cos 2 2* αα <sup>α</sup> ⎟ −≈ ⎠ <sup>⎞</sup> <sup>⎜</sup> ⎝ <sup>⎛</sup> −= , имеем

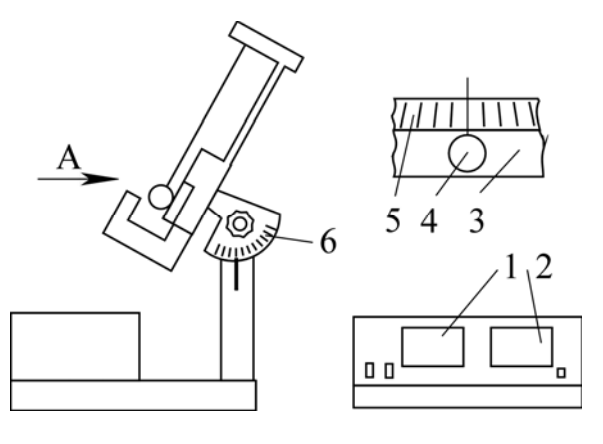

$$
\mu_k = t g \beta \cdot R \frac{\alpha_o - \alpha_N}{4N}, \qquad (8)
$$

где  $\alpha$ <sub>o</sub>,  $\alpha$ <sub>N</sub> – углы в радианах.

На рис. 3 приведена схема наклонного маятника. Здесь *1* – счетчик числа колебаний; *2* – миллисекундомер; *3* – исследуемый образец; *4* – исследуемый шарик; *5* – шкала углов отклонения  $\alpha$  маятника от положения равновесия; *6* – шкала углов наклона <sup>γ</sup> маятника.

Рис. 3

Порядок выполнения работы

1. С помощью регулировочных винтов установите заданный угол наклона плоскости маятника β = 90° – γ, ( γ -показание шкалы 6).

2. Включите секундомер.

3. Отклоните шарик от положения равновесия на угол  $\alpha_{o} = 8^{o}$ , нажмите клавишу «Сброс» и отпустите шарик без толчка.

4. Когда амплитуда колебания шарика станет равной  $\alpha_N = 2^o$ , нажмите клавишу «Стоп».

5. Запишите показания счетчика числа колебаний.

Задание 1. Определение коэффициента трения качения

1. По указанию преподавателя установите угол наклона плоскости колебаний маятника *β* (30°÷60°).

2. Проведите 5÷7 измерений числа колебаний маятника и результаты измерений запишите в табл. 1.

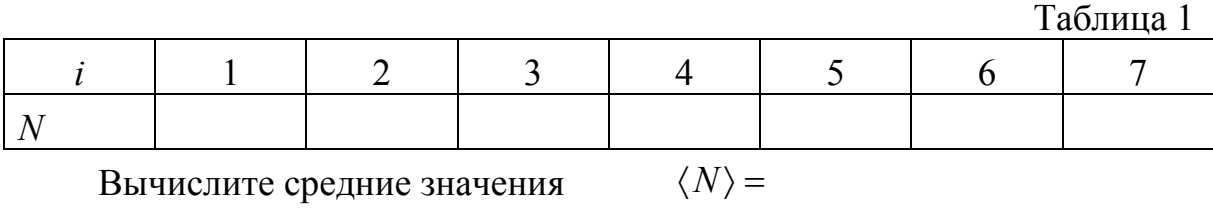

$$
M S_{\langle N \rangle} = \sqrt{\frac{\langle N^2 \rangle - \langle N \rangle^2}{n - 1}} \qquad \langle N^2 \rangle = S_{\langle N \rangle} =
$$

3. По формуле (8) определите среднее значение коэффициента трения качения  $\langle \mu_k \rangle = t g \beta \cdot R \frac{\alpha_o - \alpha_N}{4 \langle N \rangle}$  при  $R = \dots, M$ ,  $(\alpha_o^o - \alpha_N^o) \cdot \pi / 180^\circ$ , рад.

4. Вычислите среднеквадратичную погрешность  $S_{\langle \mu_k \rangle} = \frac{S_{\langle N \rangle}}{\langle N \rangle} \langle \mu_k \rangle$ . 5. Окончательный результат представьте в виде  $\mu_k = \langle \mu_k \rangle \pm t_{n-l,P} \cdot S_{\langle \mu_k \rangle}$ . Коэффициент Стьюдента  $t_{n-1,P}$  возьмите при  $P=0,9$ .

## Задание 2. Определение коэффициента трения качения из зависимости N or  $t \in \mathcal{B}$

Представим формулу (8) в виде уравнения прямой линии  $y = A + Bx$ .

$$
N = \frac{(\alpha_o - \alpha_N) \cdot R}{4\mu_k} \cdot \text{tg}\beta\,,\tag{9}
$$

$$
{}^{4}\mu_{k}
$$
  
 
$$
x = t g \beta; \qquad B = \frac{(\alpha_{o} - \alpha_{N}) \cdot R}{4 \mu_{k}}.
$$
 (10)

1. Проведите для 5÷7 углов наклона маятника  $\beta$  в интервале 30°÷60° измерения числа колебаний маятника и результаты запишите в табл. 2.

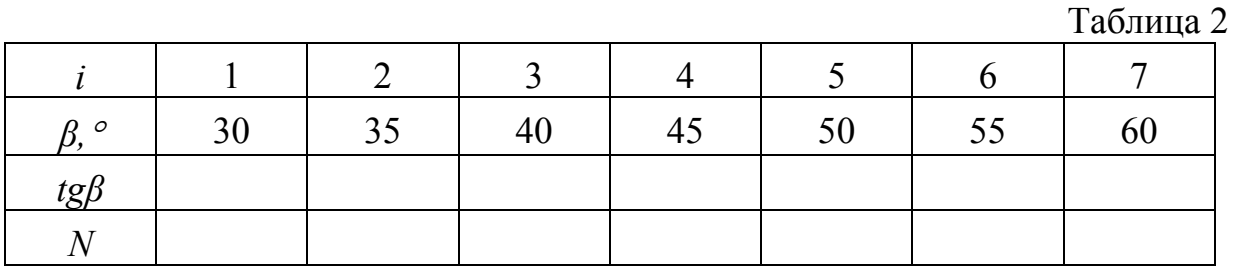

2. Постройте график зависимости  $N$  от tg $\beta$  и представьте его преподавателю. Дальнейшую обработку результатов проведите по указанию преподавателя.

Обработка экспериментальных данных

А. Графический метод

1. Из графика определите угловой коэффициент В.

2. По значению В из выражения (10) вычислите среднее значение коэффициента трения качения  $\langle \mu_k \rangle = \frac{(\alpha_o - \alpha_N) \cdot R}{4R}$  при  $R =$ ...., м,  $(\alpha_o^o - \alpha_N^o) \cdot \pi/180^\circ$ , рад.

## Б. Аналитический метод

1. Методом наименьших квадратов вычислите *В* и  $S_{(B)}$ .

2. По значению *В* из выражения (10) вычислите среднее значение коэффициента трения качения *4B*  $(\alpha_o - \alpha_N) \cdot R$  $\langle \mu_k \rangle = \frac{(\alpha_o - \alpha_N)^2}{4R}$ <sup>μ</sup> при *R*=….., м,  $(\alpha_o^o - \alpha_N^o) \cdot \pi/180^\circ$ , рад.

3. Результат представьте в виде  $\mu_k = \langle \mu_k \rangle \pm \frac{\partial \langle B \rangle}{R} \langle \mu_k \rangle$ *B*  $k = \langle \mu_k \rangle - \frac{B}{B}$ *S*  $\mu_k = \langle \mu_k \rangle \pm \frac{\tilde{\nu} \langle B \rangle}{R} \langle \mu_k \rangle$ .

Контрольные вопросы

1. Что называют трением качения? Как объяснить появление силы трения качения.

2. Объясните методику эксперимента. Выведите формулу (8).

**Коэффициент Стьюдента**

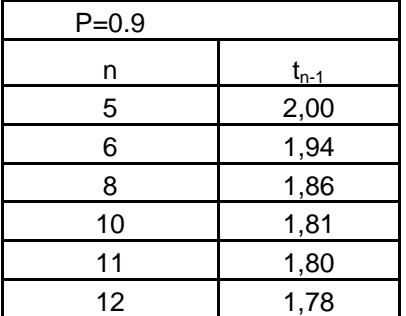